# **Rolling Upgrade Keep it simple!**

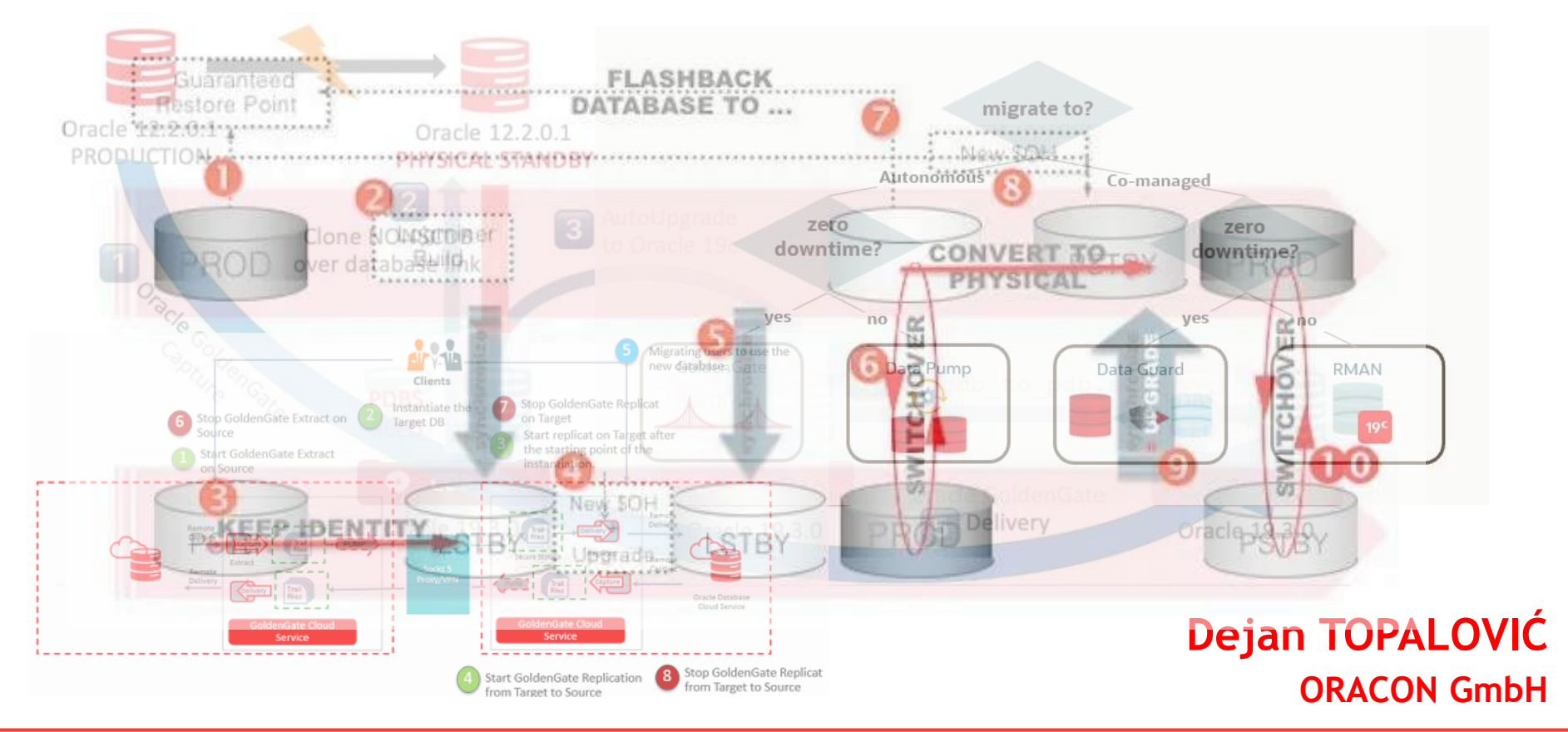

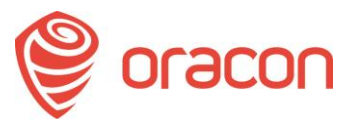

#### **About me**

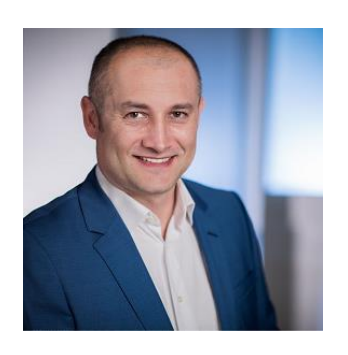

- Working with Oracle since 2003.
- **OCM** (Oracle Certified Master)
- **OCE** (Oracle Certified SQL Expert)
	- **@oradeto | E-Mail: dejan@oracon.at**

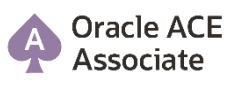

- Running two companies in Vienna, Austria:
	- **ORACON** GmbH
	- **Finee** GmbH (Co-founder)
- **Customers**:
	- Raiffeisen Bank
	- Erste Bank
	- Agrar Markt Austria
	- DB Schenker
	- Europ Assistance
	- **Frequentis**
	- etc.

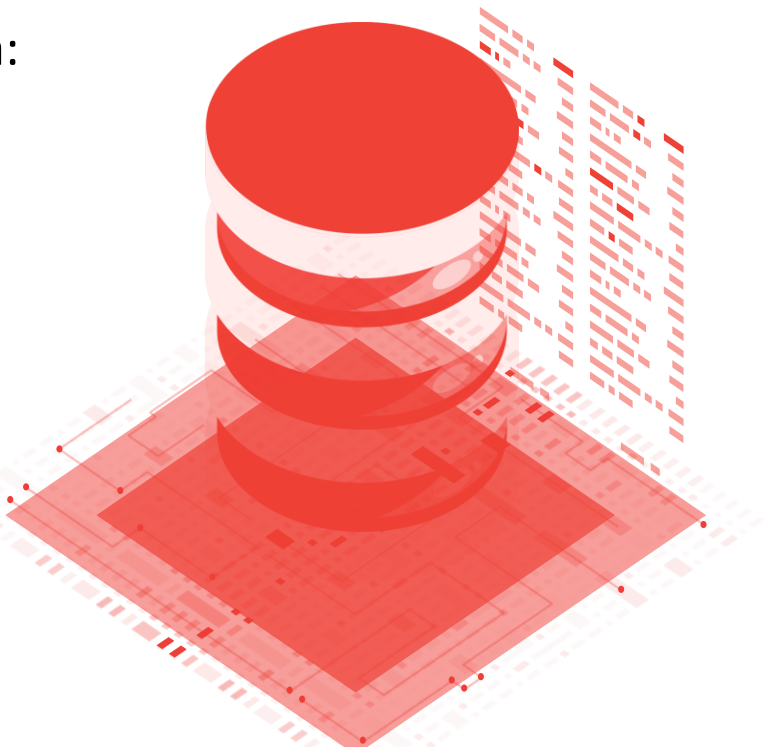

 $\rightarrow$  Agenda

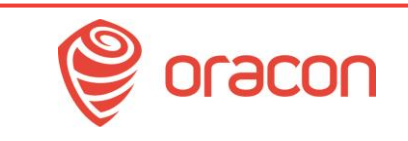

- 1. Preparations for the migration & upgrade (ca. 5 minutes)
- 2. Overview of some methods & options for the **migration** (ca. 5 minutes)
- 3. Overview of some methods & options for the **upgrade** (ca. 5 minutes)
- **4. Migration** & **Upgrade**: Keep it **simple**! (ca. 20 minutes)
- 5. Gotchas & Restrictions (ca. 5 minutes)
- 6. Questions & Answers (**no time! ;-)**)

## **Preparation: Setting up the goals & targets**

**Kick-off meeting with the customer:**

- **Taking an overview of the current** environment
- **Defining RPO (Recovery Point Objective) and** RTO (Recovery Time Objective)
	- **Defining max. downtime & fallback scenario**
- Defining team members & their roles/duties
- Defining a timescope & Go-Live dates
- **EXA)** Choosing a right method for the migration and upgrade

#### **Preparation: Setting up the goals & targets**

- **Downtime (RPO/RTO)**: max. 1 hour
- **Budget: max. EUR 100.000**
- **EXTERM Team members: 1 Project manager, 2 System** Administrators (incl. Network, storage etc.), 1 internal Oracle DBA & 1 ext. Oracle DBA (me!), 2 Application managers, 2 Testers
- **EXECT:** Source DB: EE, single instance, 11.2.0.4 on Windows, on-premises, no Standby DB
- **Target DB: EE, single instance, 19c on Windows,** on Azure Cloud, no Standby DB
- **Timescope**: end of June (2.5 months; before "high season")

### **Some methods for the database migration**

- DataPump Export/Import
- Transportable Tablespaces (xTTS)
- Full Transportable Export/Import (FTEX)
- ZDM (Zero Downtime Migration)
- RMAN Incremental Backups
- GoldenGate
- physru.sh
- **DBMS ROLLING**
- Rolling Upgrade using Transient Logical Standby Database

#### **Some methods for the database upgrade**

- DataPump Export/Import
	- **EXACLS, Java Classes incl. grants**
- **DBUA**
	- Guaranteed Restore Point & Flashback: Check out for FLASHBACK ON=NO in v\$tablespace!
- Autoupgrade.jar
	- **Tried to use it for a DB on Windows on 3** different environments – **failed**! (Mike Dietrich we have to talk!)

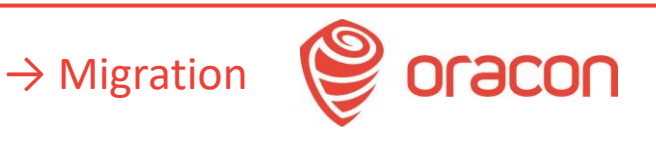

## **Migration: Why Rolling Upgrade?**

- ZDM: free, but according to Oracle, it works for Oracle Cloud and AWS; not specified for Azure Cloud
- **physru.sh** is unsupported for >11g versions, and for Linux
- **DBMS\_ROLLING** package starting with 12.1.0.2, requires license for Active Data Guard & needs time to implement it
- **EXCOLDENGERY CODES EXPENSIVE & too complex to set up,** and needed only once for the migration; **Free of charge for 183 days**, but only for Oracle Cloud
- **xTTS**, **FTEX** & **DataPump**: downtime too big
- **Rolling Upgrade: free, min. downtime**

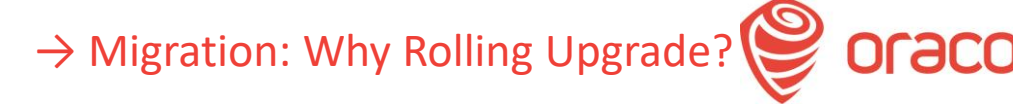

## **Migration: Why Rolling Upgrade?**

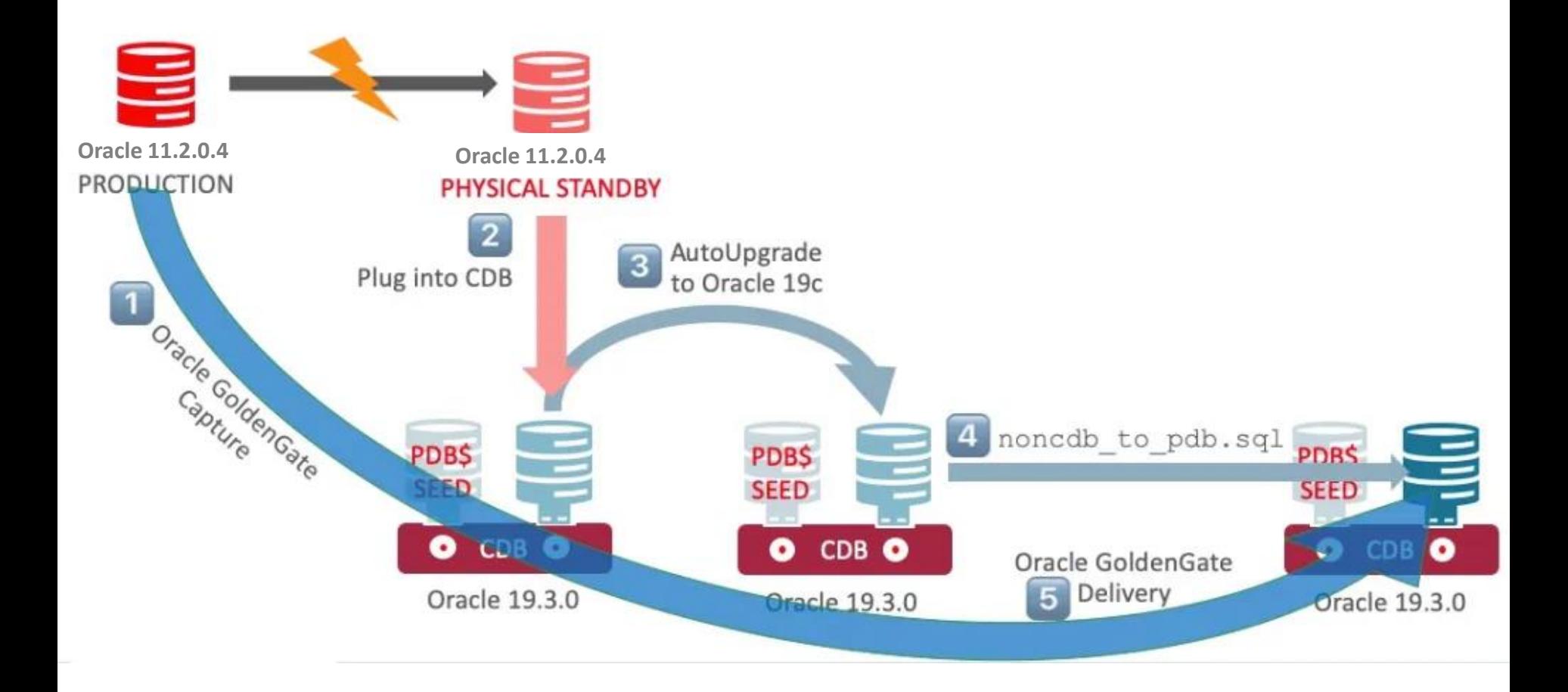

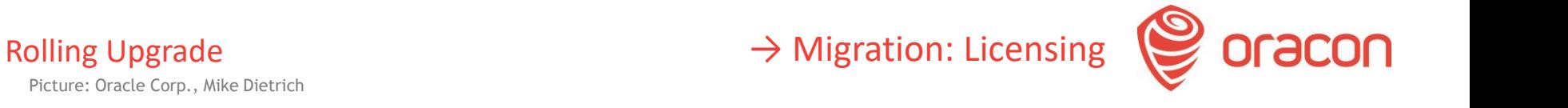

#### **Migration: Licensing**

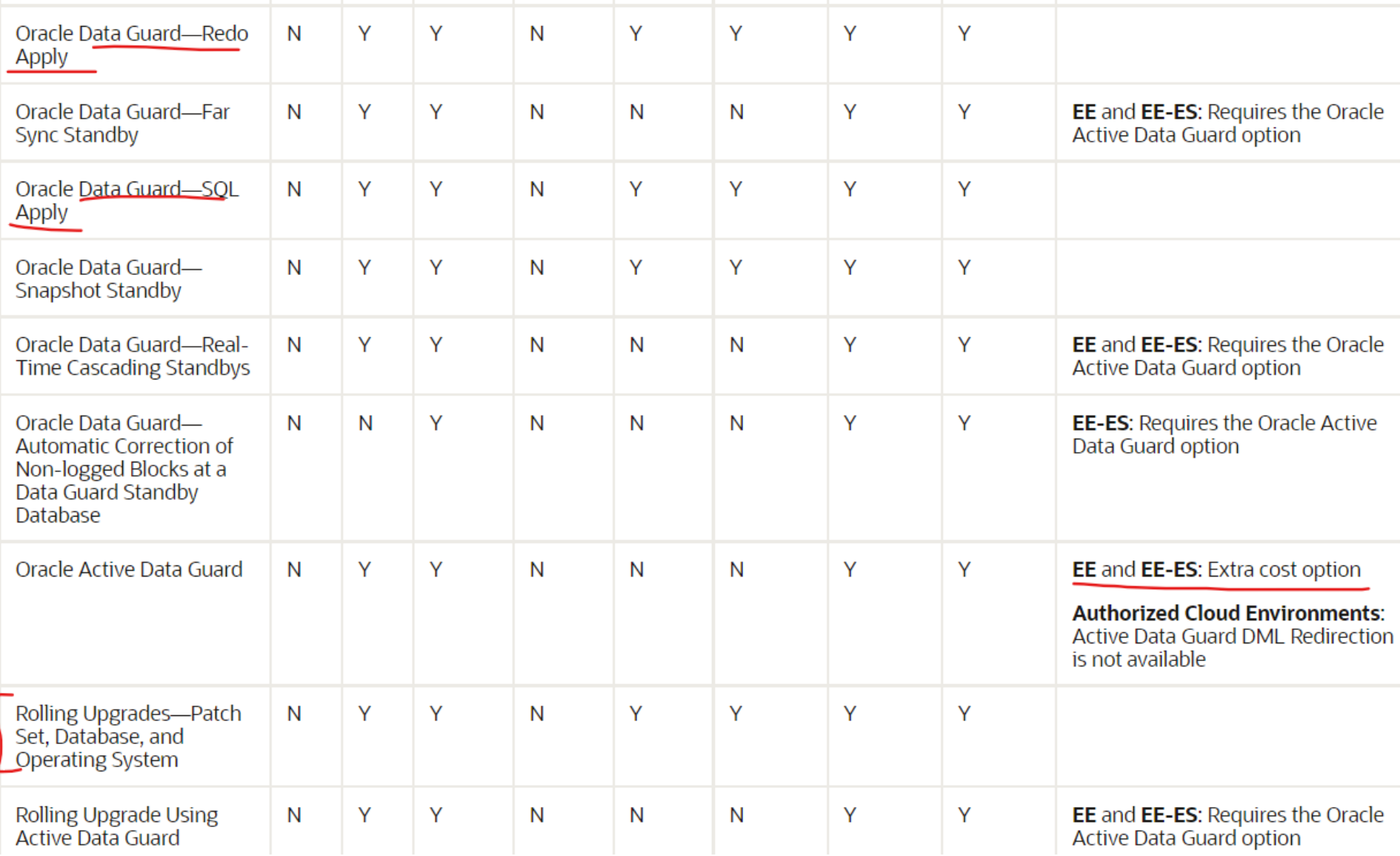

Rolling Upgrade

 $\rightarrow$  Migration: Licensing

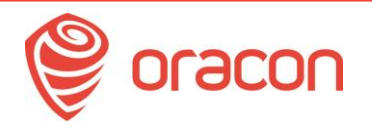

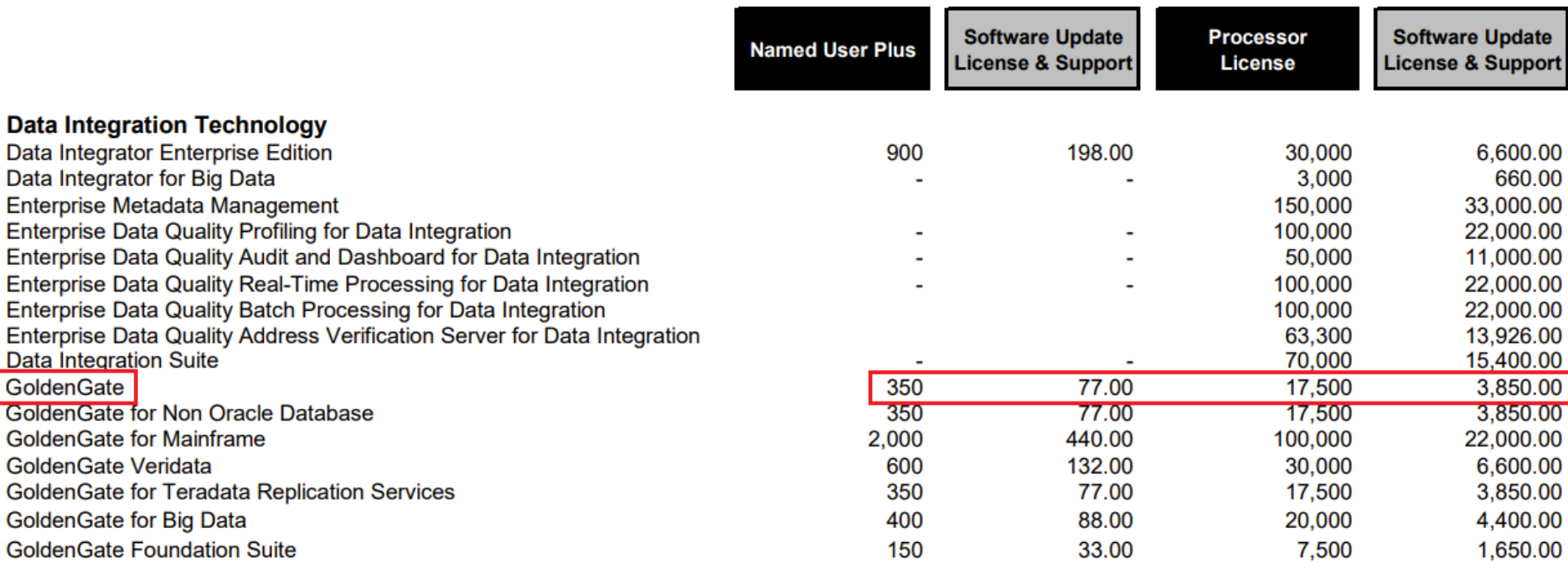

#### **2 x 4 CPUs** x **\$ 17.500** = **\$ 140.000**

Rolling Upgrade

→ Migration: Rolling Upgrade - Steps

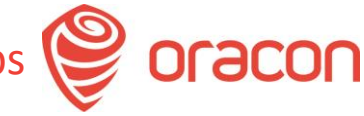

#### **Migration: Rolling Upgrade - Steps**

#### *Steps to Perform a Rolling Upgrade With an Existing Physical Standby*:

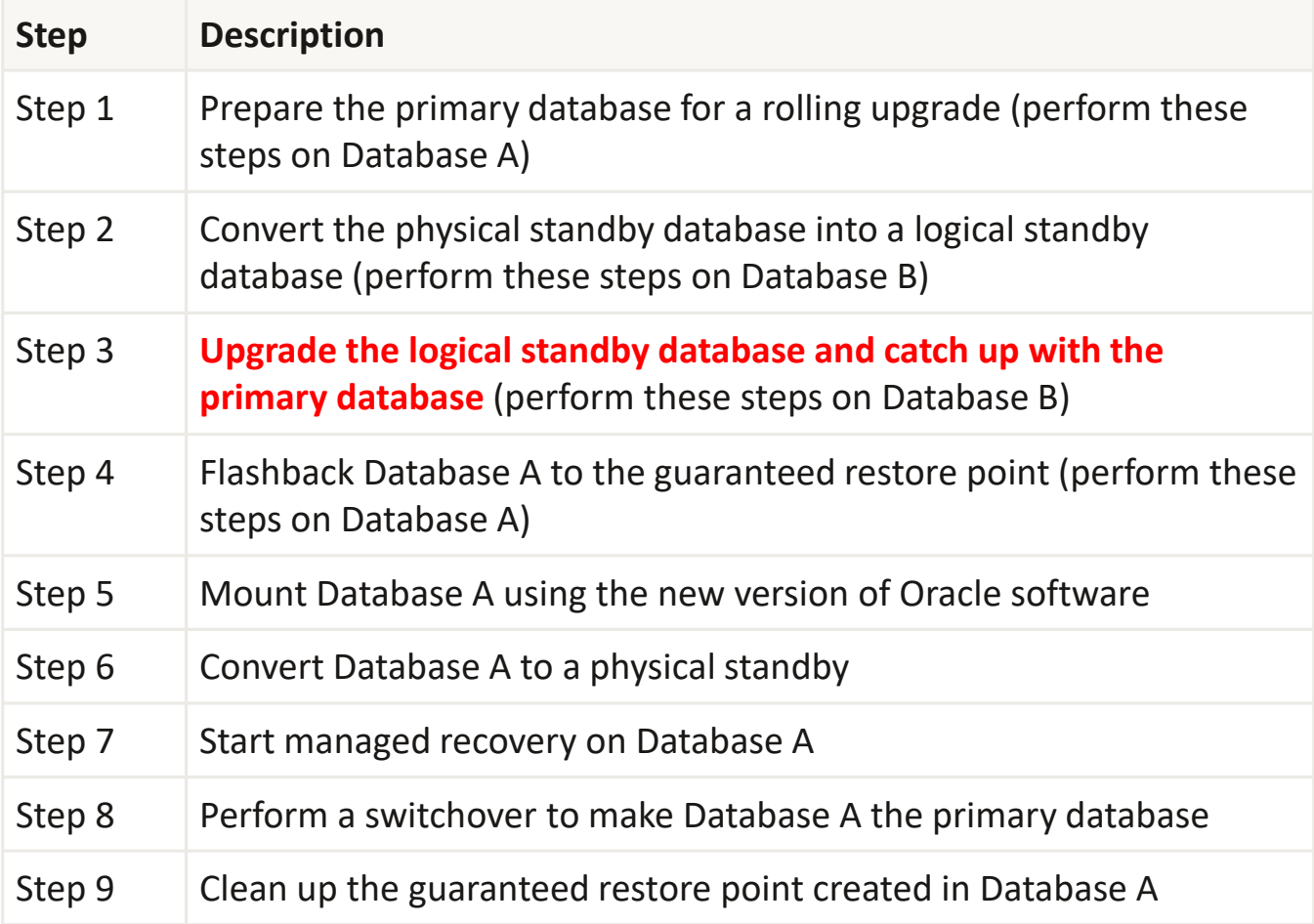

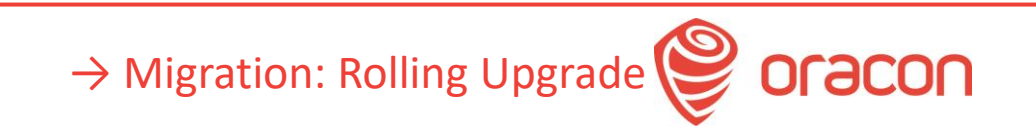

## **Migration: Rolling Upgrade**

#### *Steps to Perform a Rolling Upgrade With an Existing Logical Standby*:

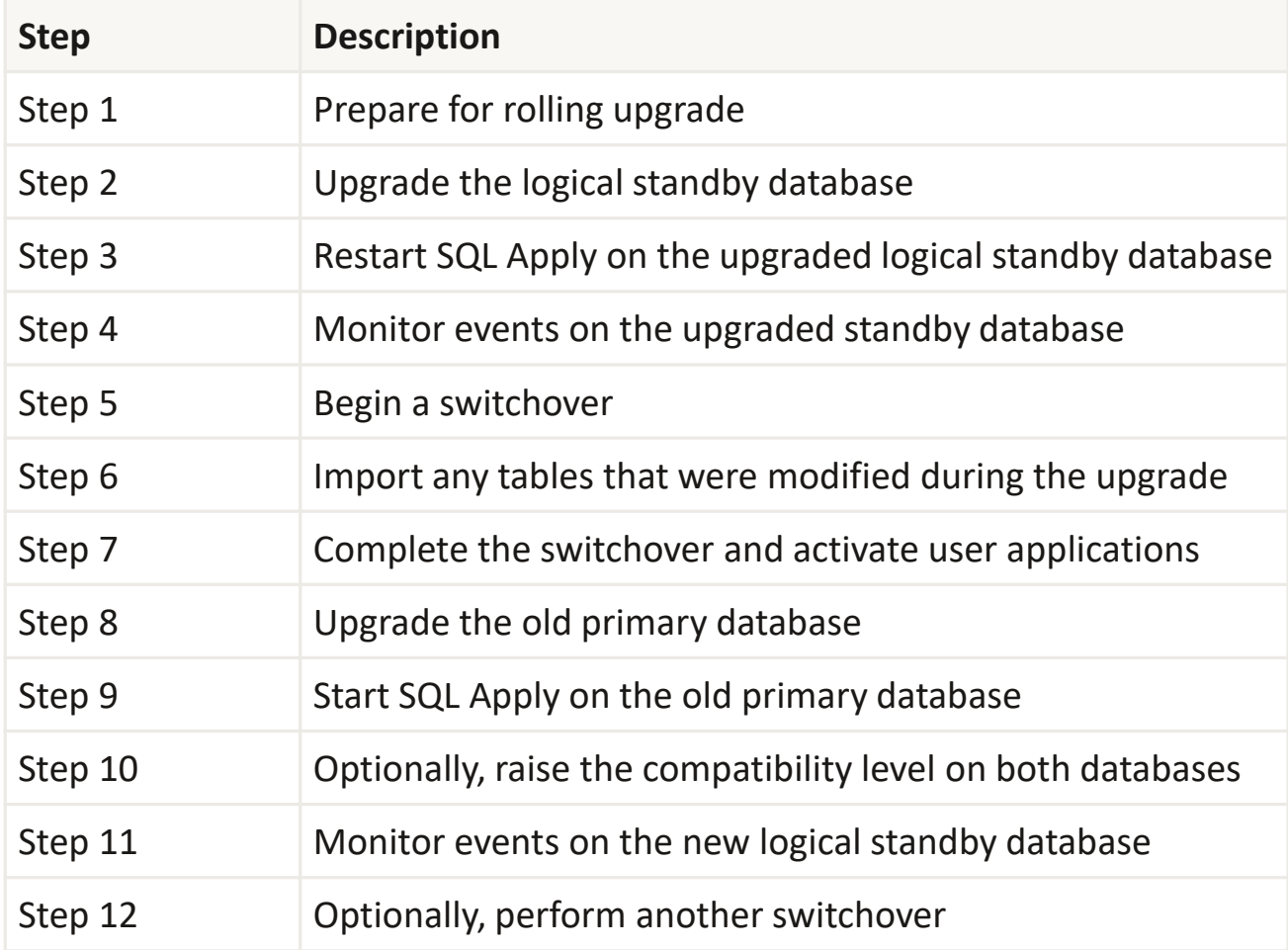

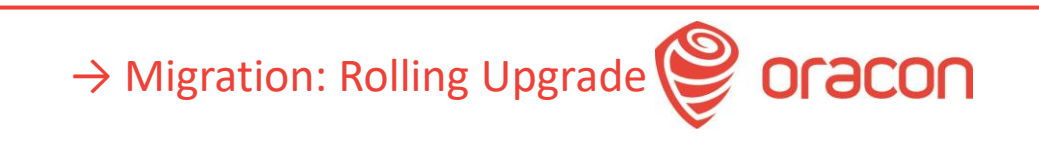

#### **Migration: Rolling Upgrade**

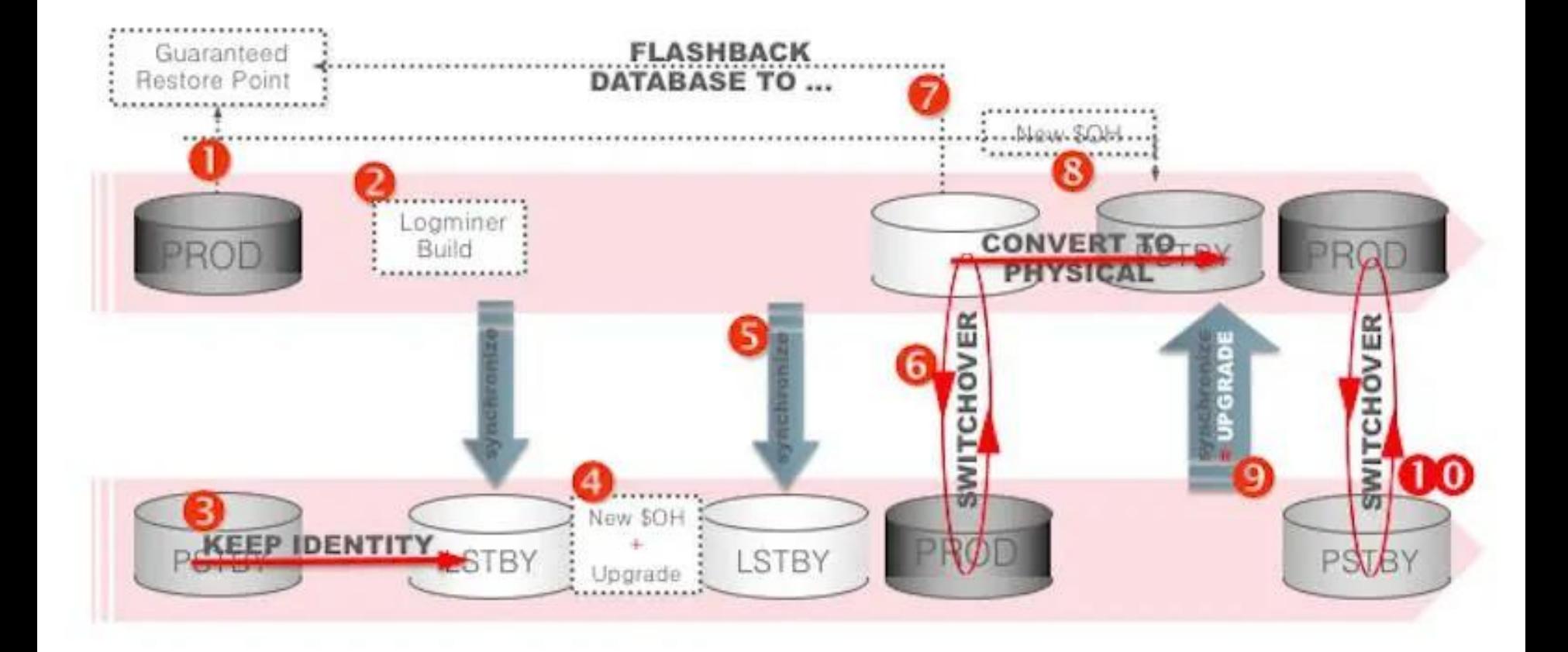

→ Migration: Rolling Upgrade – Setup

oracon

Picture: Oracle Corp., Mike Dietrich

### **Migration: Rolling Upgrade – Setup**

Install and configure the Software on the new server:

- Set up a new DB server (storage, network, users)
- Zip and transfer the original 11g Oracle Home
- Unzip the 11g Oracle Home and clone it:
	- **set** PERL5LIB=C:\oracle\11.2.0.4\perl\lib
	- **set** PATH=C:\oracle\11.2.0.4\perl\bin;%PATH%
	- **cd** C:\oracle\11.2.0.4\clone\bin
	- **C:\oracle\11.2.0.4\perl\bin\perl clone.pl** ORACLE HOME="C:\oracle\11.2.0.4" ORACLE HOME NAME="OraDB11gR1 home" ORACLE BASE="C:\oracle" ORACLE HOME USER=oracle
- Set up tnsnames.ora and listener.ora
- **Create a dummy DB instance**
- Drop datafiles, but leave the Service/Instance (or use **oradim**)

Set up a physical Standby database:

- **Either use the init file from deleted instance or create a new one (as a** copy from the source DB), and set up all parameters accordingly
- **Check the connectivity between both servers**
- Use RMAN to duplicate the source database to standby:

```
rman target sys@databaseA auxiliary sys@databaseB
```

```
RMAN> RUN {
ALLOCATE CHANNEL c1 TYPE DISK;
ALLOCATE CHANNEL c2 TYPE DISK;
ALLOCATE AUXILIARY CHANNEL caux1 TYPE DISK;
DUPLICATE TARGET DATABASE
    FOR STANDBY
    FROM ACTIVE DATABASE
    DORECOVER
    NOFILENAMECHECK;
}
```
 $\rightarrow$  Migration: Rolling Upgrade – Technical details

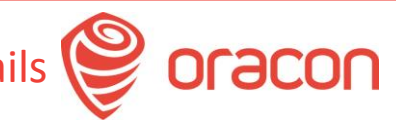

#### Set up a physical Standby database:

■ Create standby redo logs on both databases:

```
select add standby
   from (
select 'alter database add standby logfile thread '|| thread# ||' 
group '|| to_char((select max(group#) from v$log ) + rownum)||
               '(''&REDOLOGLOCATION'|| to_char((select max(group#) 
from v$log ) + rownum) ||'.log'') size '|| (select
max(bytes/1024/1024) from v$log) ||'M REUSE;' as add_standby
       from v$log
       order by thread#, group#
     );
```
■ Enable flashback and start the synchronization:

```
SQL> alter database flashback on;
SQL> alter database recover managed standby database using current 
logfile disconnect;
```
Set up a physical Standby database:

- Synchronization before converting to the Logical Standby database:
	- Either set up a Data Guard or
	- Recover the standby database using RMAN (standby needs to be in MOUNT mode):

```
RMAN> recover database from service 'PRODA' 
      section size 512m using compressed backupset;
```
#### Convert physical Standby database to the Logical:

■ On primary check, which tables columns have unsupported data types:

SELECT DISTINCT OWNER, TABLE NAME FROM DBA LOGSTDBY UNSUPPORTED;

On primary database execute this command:

```
begin
dbms_logstdby.build;
end;
/
```
If you skip this step, then the next one on standby (KEEP IDENTITY) will hang forever!

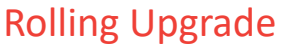

#### Convert physical Standby database to the Logical:

■ On standby:

ALTER DATABASE **RECOVER TO LOGICAL STANDBY** KEEP IDENTITY; ALTER DATABASE OPEN;

#### ■ Verify the database role:

select name, open mode, db unique name, database role from v\$database;

EXECUTE DBMS LOGSTDBY.APPLY SET('LOG AUTO DELETE', 'FALSE'); EXECUTE DBMS\_LOGSTDBY.APPLY\_SET('MAX\_EVENTS\_RECORDED', DBMS LOGSTDBY.MAX EVENTS);

EXECUTE DBMS\_LOGSTDBY.APPLY\_SET('RECORD\_UNSUPPORTED\_OPERATIONS', 'TRUE'); ALTER DATABASE START LOGICAL STANDBY APPLY IMMEDIATE;

■ When the database is synchronized, then stop redo apply: ALTER DATABASE **STOP LOGICAL STANDBY APPLY**;

Rolling Upgrade

→ Migration: Rolling Upgrade – Technical details

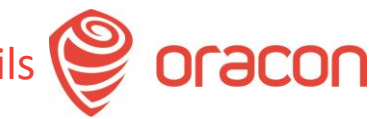

#### Database Upgrade - Prechecks:

■ On standby server, execute these commands:

 $C:\ORACLE\11.2.0.4\idk\binom{i}{x}$ C:\ORACLE\19\rdbms\admin\**preupgrade.jar** FILE DIR C:\oracle

■ And execute the commands provided in the log directory, i.e.:

```
@C:\ORACLE\preupgrade_fixups.sql
alter system set DB RECOVERY FILE DEST SIZE=32768m;
alter system set java pool size=117440512;
alter system set processes=300 scope=spfile;
alter system set shared pool size=692060160;
purge dba_recyclebin;
exec dbms stats.gather dictionary_stats;
@?/rdbms/admin/emremove.sql
@?/olap/admin/catnoamd.sql
@?/rdbms/admin/catnoexf.sql
```
Rolling Upgrade

 $\rightarrow$  Migration: Rolling Upgrade – Technical details

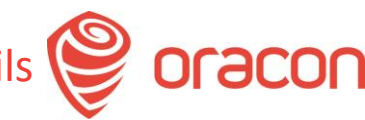

#### Database Upgrade - Prechecks:

On standby server, recompile invalid objects: @?\rdbms\admin\utlrp SET SERVEROUTPUT ON; EXECUTE DBMS PREUP.INVALID OBJECTS;

Check, for which users the password shall be changed:

select username, password versions from dba users where password versions = '10G';

■ Before upgrade, disable all "on database" triggers:

SELECT OWNER, TRIGGER NAME FROM DBA TRIGGERS WHERE

TRIM(BASE\_OBJECT\_TYPE)='DATABASE' AND OWNER NOT IN (SELECT GRANTEE FROM

DBA SYS PRIVS WHERE PRIVILEGE='ADMINISTER DATABASE TRIGGER');

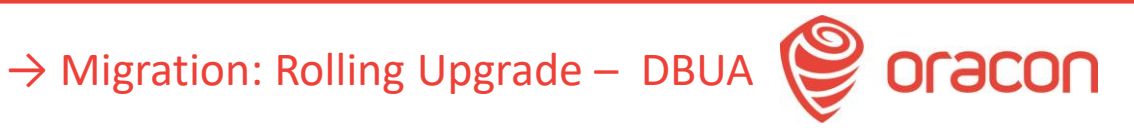

### **Migration: Rolling Upgrade – DBUA**

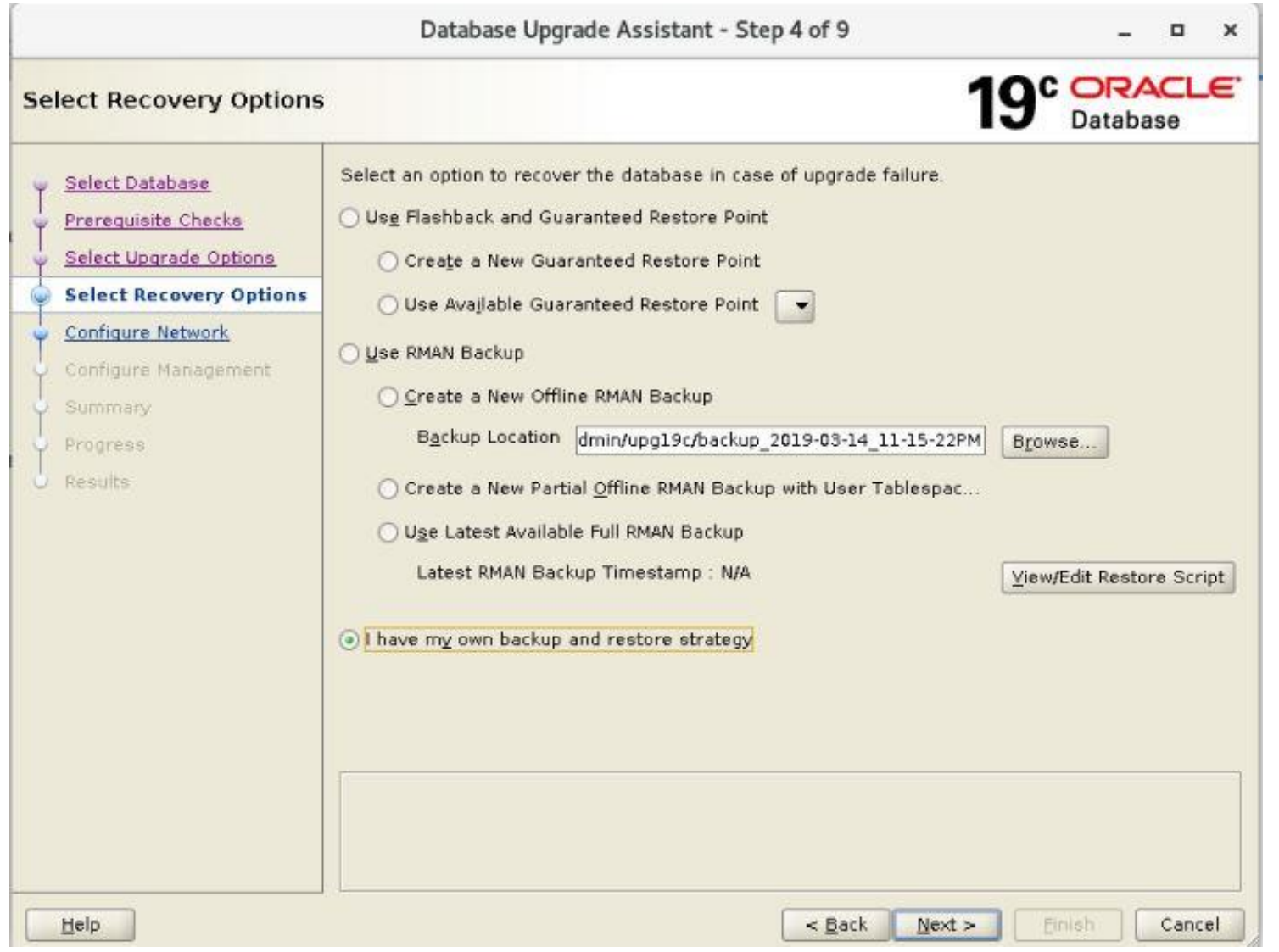

→ Migration: Rolling Upgrade – Technical details

oracon

Rolling Upgrade Picture: Oracle Corp.

#### Database Upgrade – Postfixups and checks:

On standby server, execute these commands:

@C:\ORACLE\postupgrade\_fixups.sql select name, open mode, db unique name, database role, version from v\$database,v\$instance; SELECT version FROM v\$timezone file; select count(\*) from dba objects where status='INVALID';

select COMP ID, COMP NAME, VERSION, STATUS from dba registry;

- Change the passwords, if needed
- If applications are using old Oracle clients, then adapt sqlnet.ora on standby server:

SQLNET.ALLOWED\_LOGON\_VERSION=11 SQLNET.ALLOWED\_LOGON\_VERSION\_CLIENT=11 SQLNET.ALLOWED\_LOGON\_VERSION\_SERVER=11

Rolling Upgrade

 $\rightarrow$  Migration: Rolling Upgrade – Technical details

#### Restart Logical redo apply:

On standby server, execute these commands:

ALTER DATABASE **START LOGICAL STANDBY APPLY** IMMEDIATE;

ALTER SESSION SET NLS DATE FORMAT = 'DD-MON-YY HH24:MI:SS'; SELECT SYSDATE, APPLIED TIME FROM V\$LOGSTDBY PROGRESS;

SET LONG 1000 SET PAGESIZE 180 SET LINESIZE 79

SELECT EVENT TIMESTAMP, EVENT, STATUS FROM DBA LOGSTDBY EVENTS ORDER BY EVENT TIMESTAMP;

→ Migration: Rolling Upgrade – Technical details

#### Switchover:

On primary server, execute this command:

```
alter system set job queue processes=0;
```
ALTER DATABASE **COMMIT TO SWITCHOVER TO LOGICAL STANDBY**;

■ On standby server, execute these commands:

SELECT SWITCHOVER STATUS FROM V\$DATABASE;

ALTER DATABASE **COMMIT TO SWITCHOVER TO PRIMARY**;

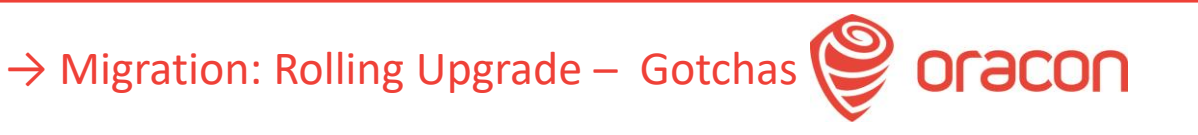

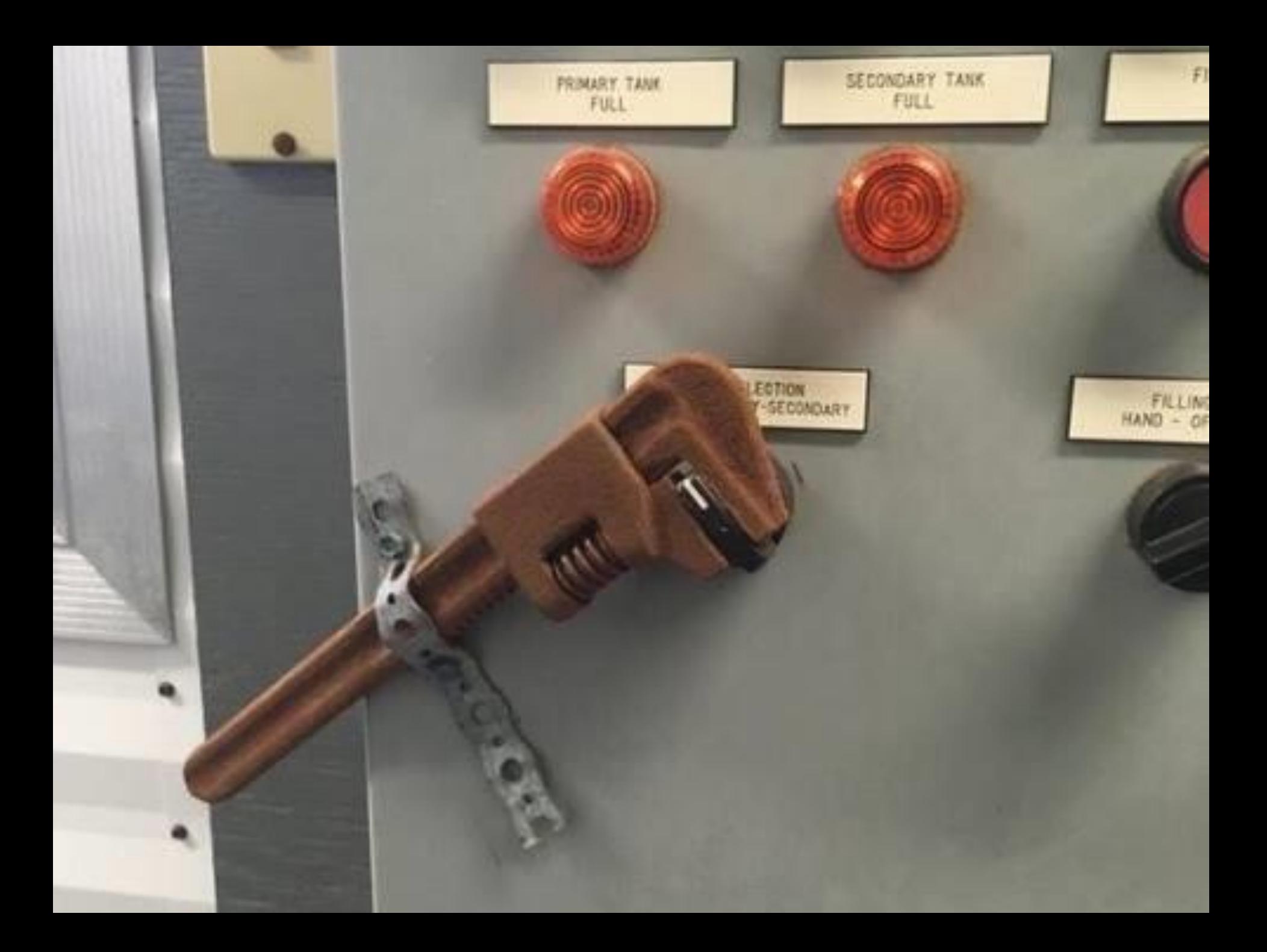

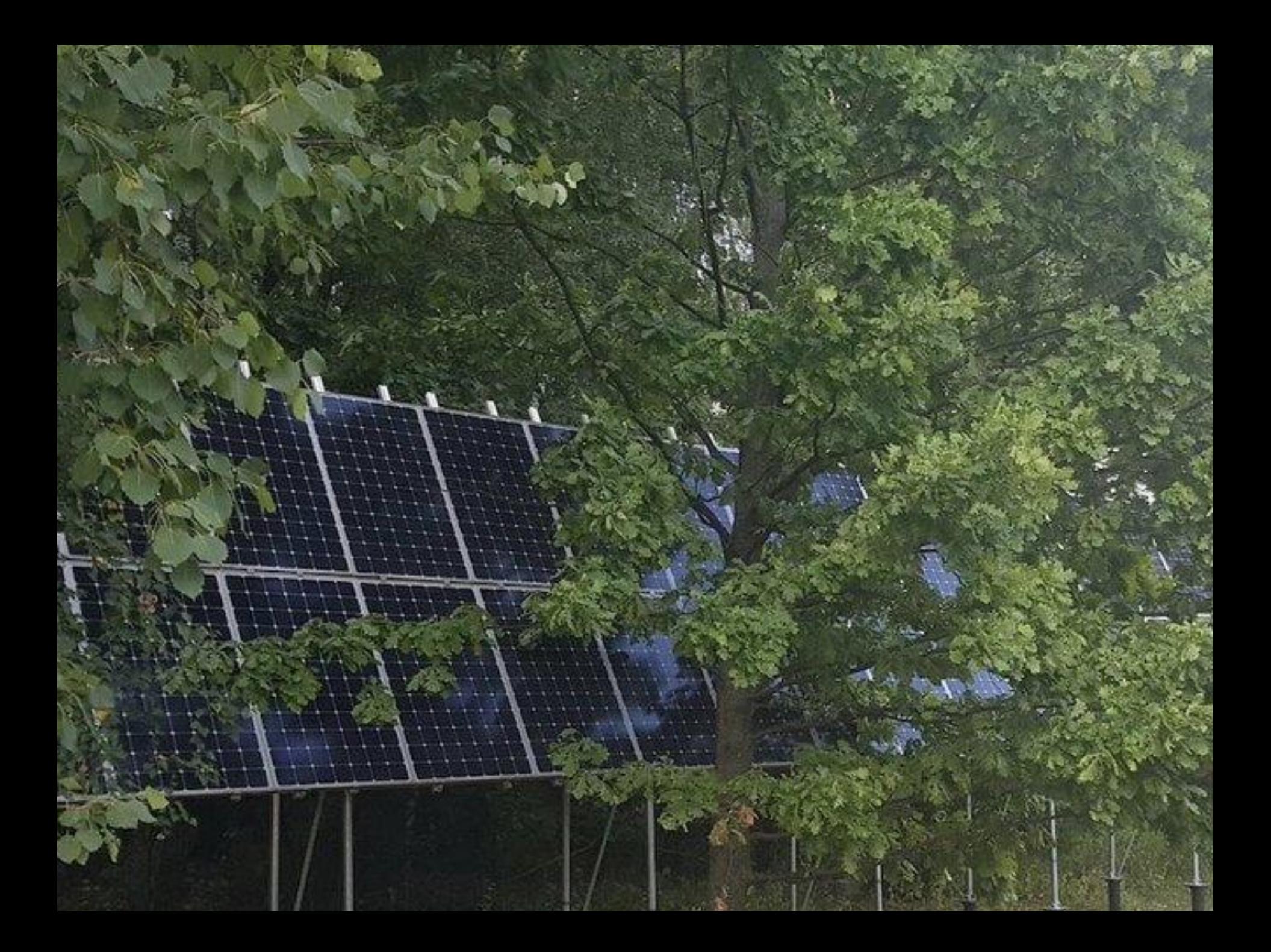

## **Migration: Rolling Upgrade – Gotchas**

- COVID19: 2 team members off for 10 days
- Alternative Go-Live date! First attempt failed.
	- Both databases had PRIMARY role!
	- ALTER DATABASE PREPARE TO SWITCHOVER CANCEL;
- Hardcoded parameters!
- **Network ACLs**
- No prepared MAA connection strings
- Unsupported data types
- The Incarnation# of the database needs to be brought in **sync**. Otherwise, the **next** attempt to do a Transient Logical Standby Rolling Upgrade may fail!

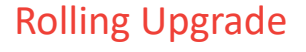

## **Migration: Rolling Upgrade – Restrictions**

- Logical standby databases do not support Oracle Label Security.
- Logical standby databases do not fully support an Oracle E-Business Suite implementation because there are tables that contain unsupported data types.
- Data type restrictions (11.2): \*

» BFILE

- » Collections (including VARRAYS and nested tables)
- » Multimedia data types (including Spatial, Image, and Oracle Text)
- » ROWID, UROWID
- » User-defined types

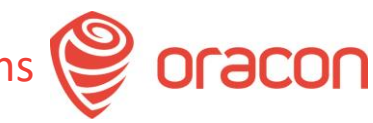

### **Migration: Rolling Upgrade – Restrictions**

- Data type restrictions  $(12.1)$   $*$ :
	- BFILE
	- ROWID, UROWID
	- Collections (including VARRAYs and nested tables)
	- Objects with nested tables and REFs
	- The following Spatial types are not supported:
		- **E** MDSYS.SDO GEORASTER
		- **E** MDSYS.SDO\_TOPO\_GEOMETRY
	- Identity columns

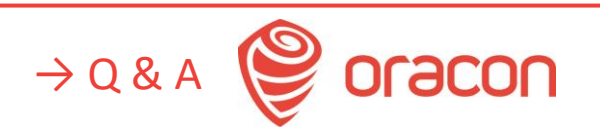

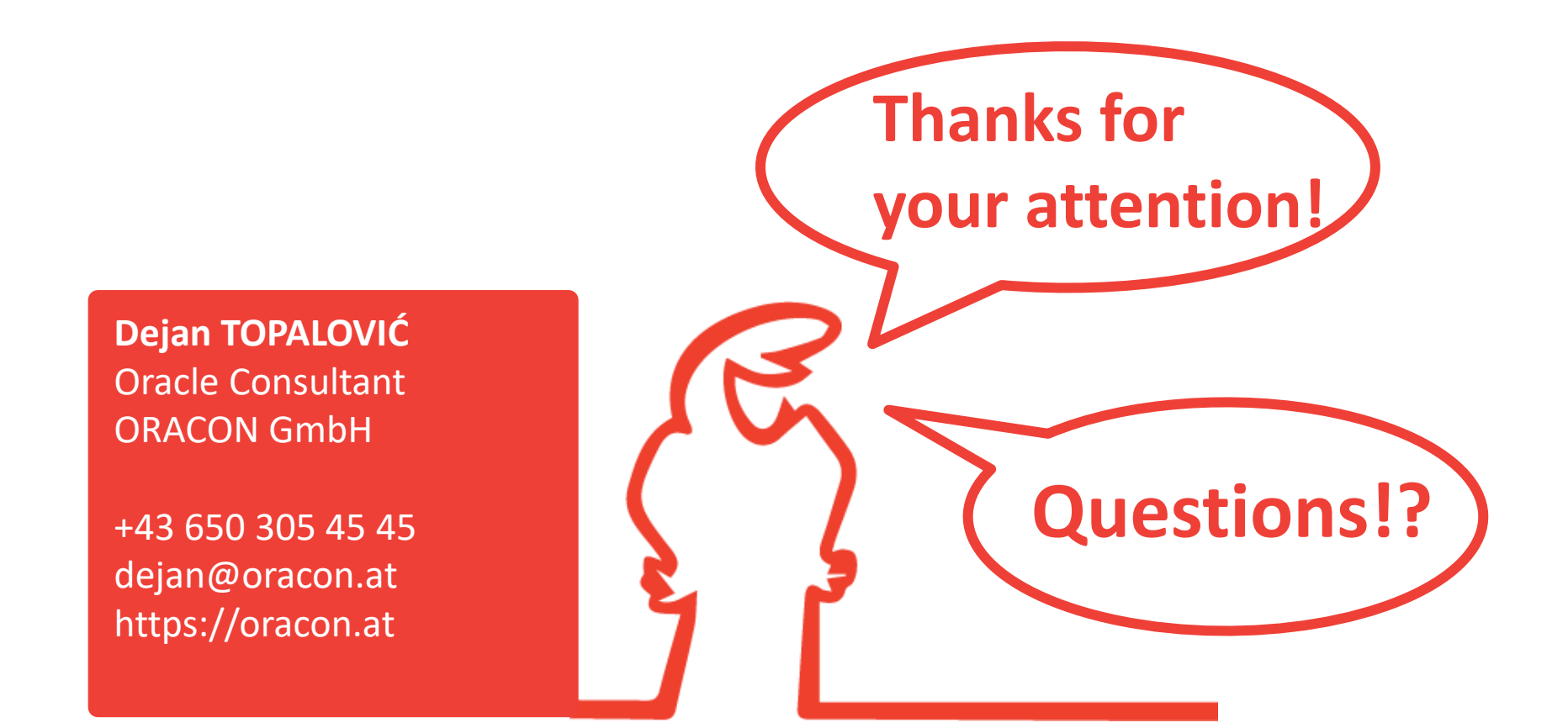

 $\rightarrow$  END

racon

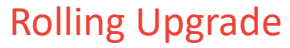

Illustration: La Linea, Osvaldo Cavandoli ; Pictures: Oracle Corp., Mike Dietrich, Sinan Petrus Toma